# UNIDAD FORMATIVA 3

# Denominación: APLICACIONES INFORMÁTICAS DE HOJAS DE CÁLCULO

Código: UF0321

Duración: 50 horas

Referente de competencia: Esta unidad formativa se corresponde con la RP4 y RP7 en lo referente a las hojas de datos.

RP4: Obtener los datos, cálculos, agregaciones, comparaciones, filtrados, estadísticas y/o gráficos precisos, operando con las distintas funciones que ofrecen las hojas de cálculo, a fin de generar documentos fiables y de calidad.

RP7: Integrar datos, tablas, gráficos y otros objetos en los documentos de trabajo de acuerdo con las instrucciones recibidas a fin de reutilizar con eficiencia la información requerida de distintas aplicaciones informáticas.

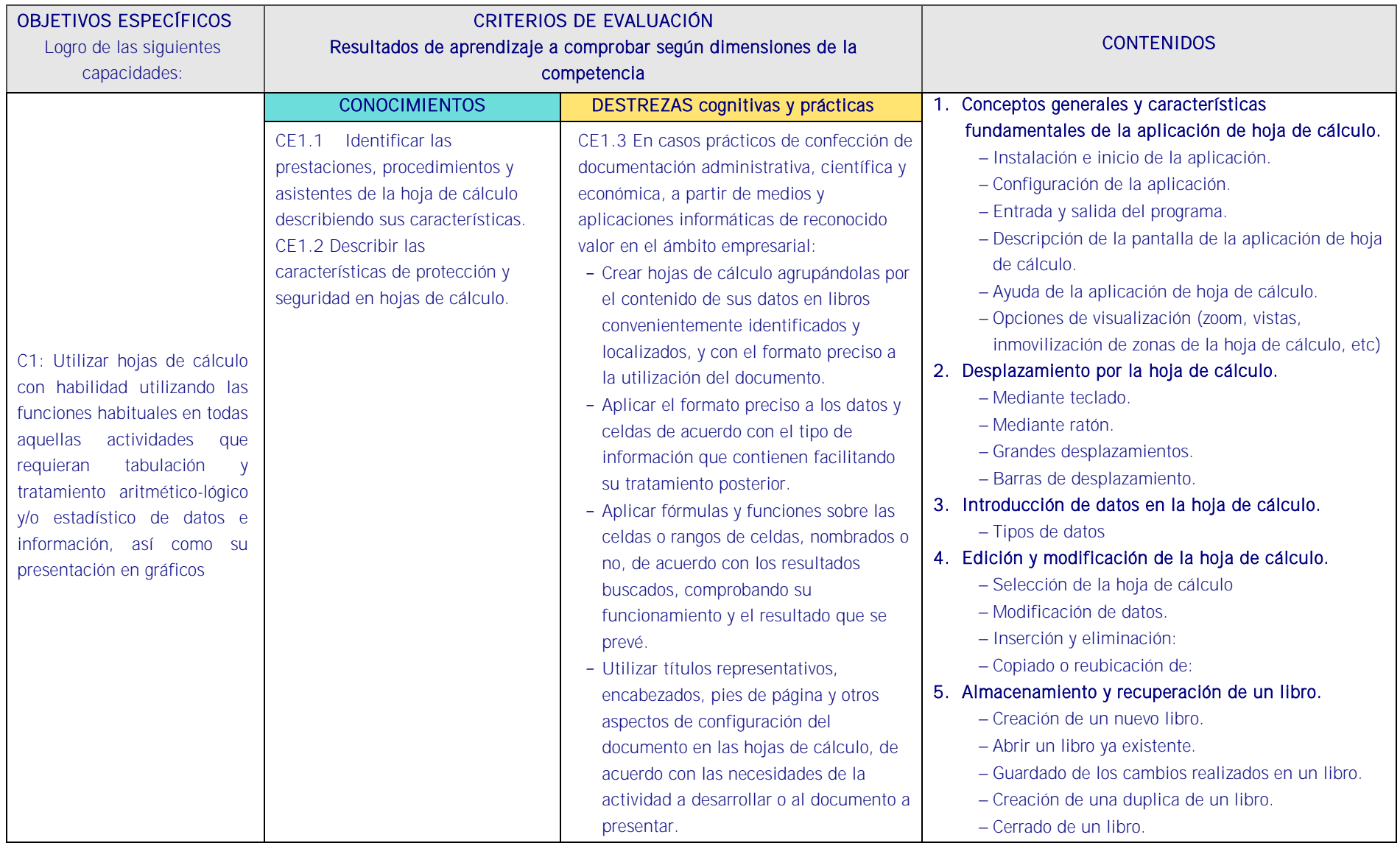

# Objetivos específicos y criterios de evaluación. Dimensiones de la competencia y contexto profesional

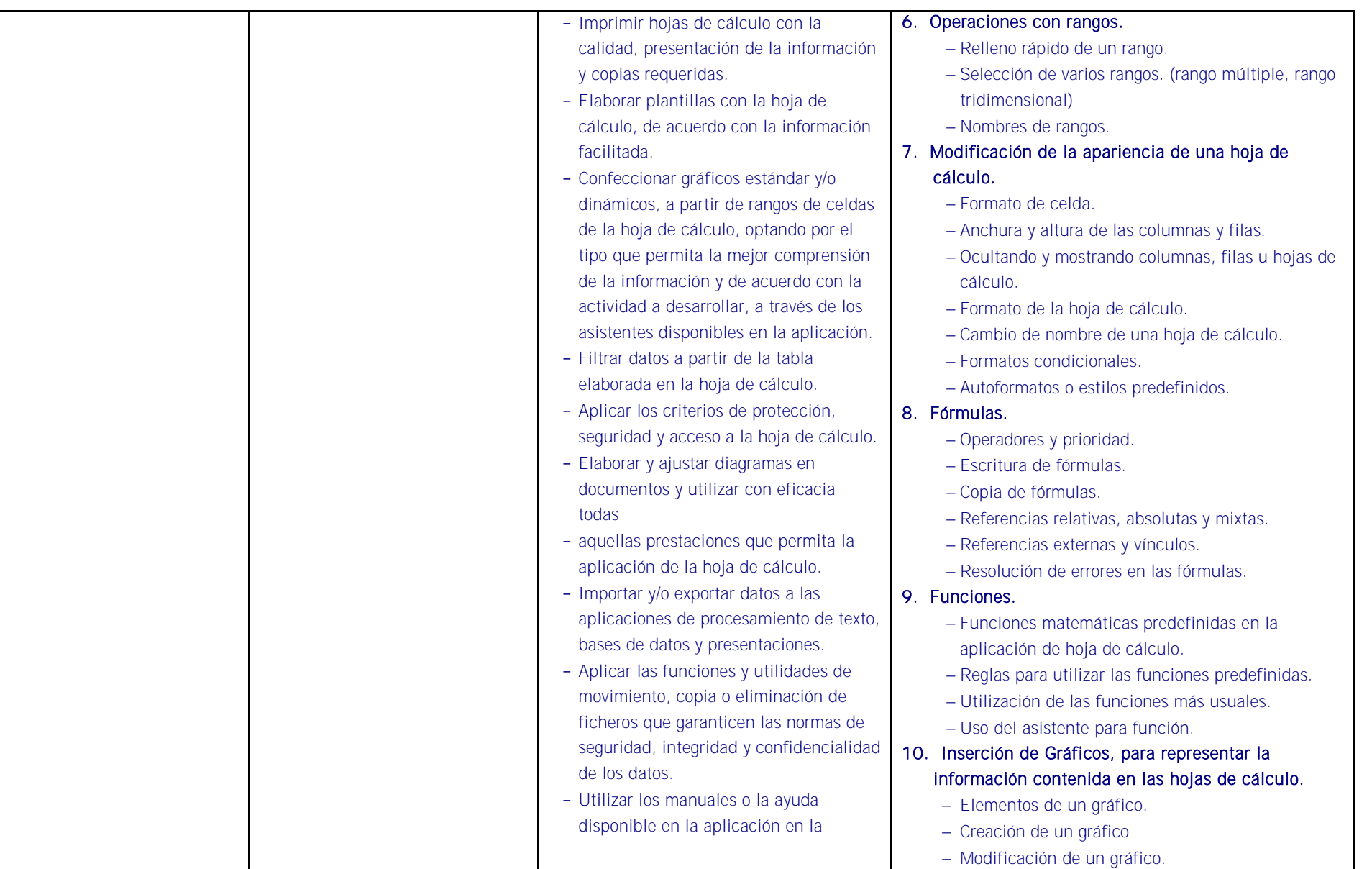

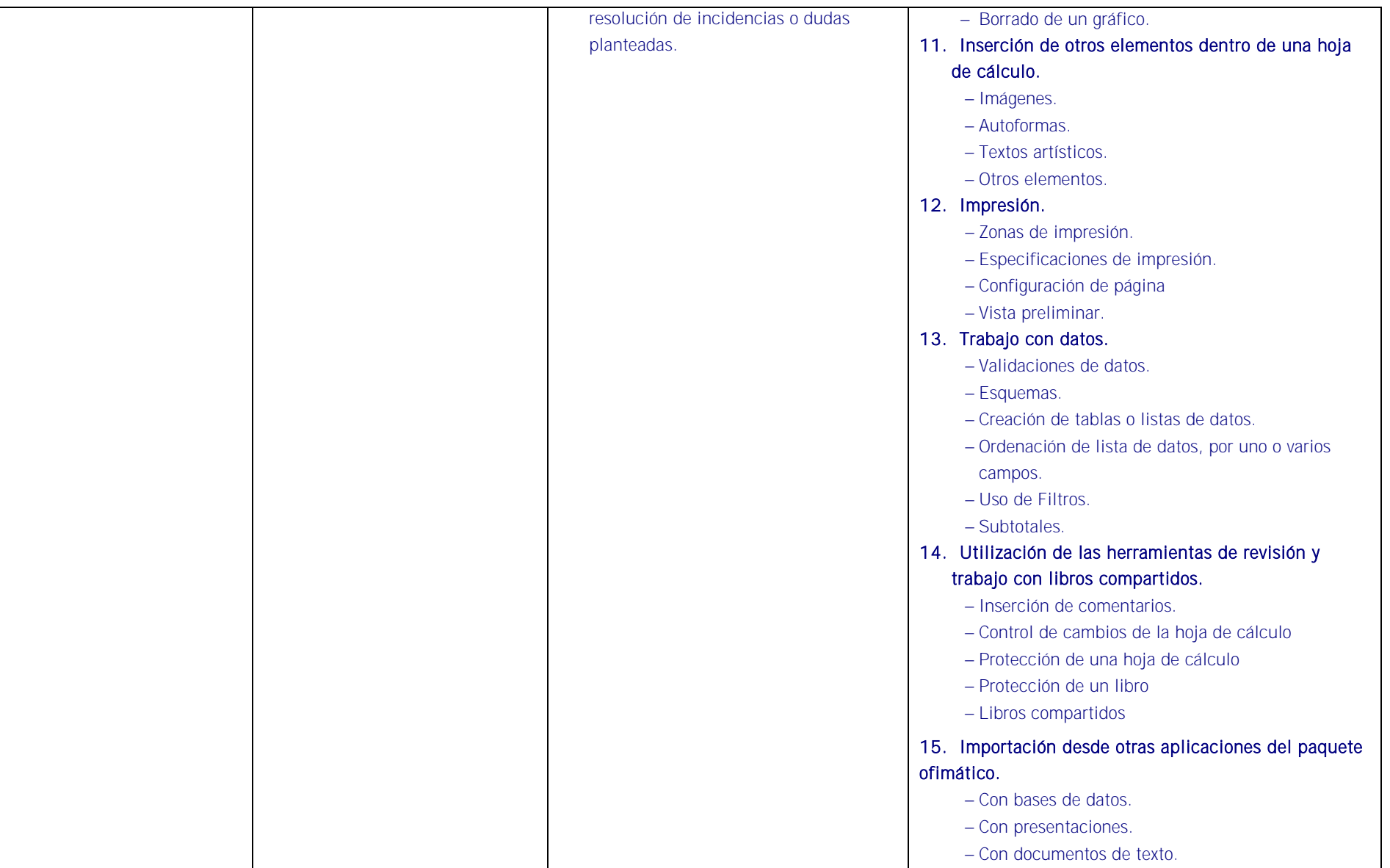

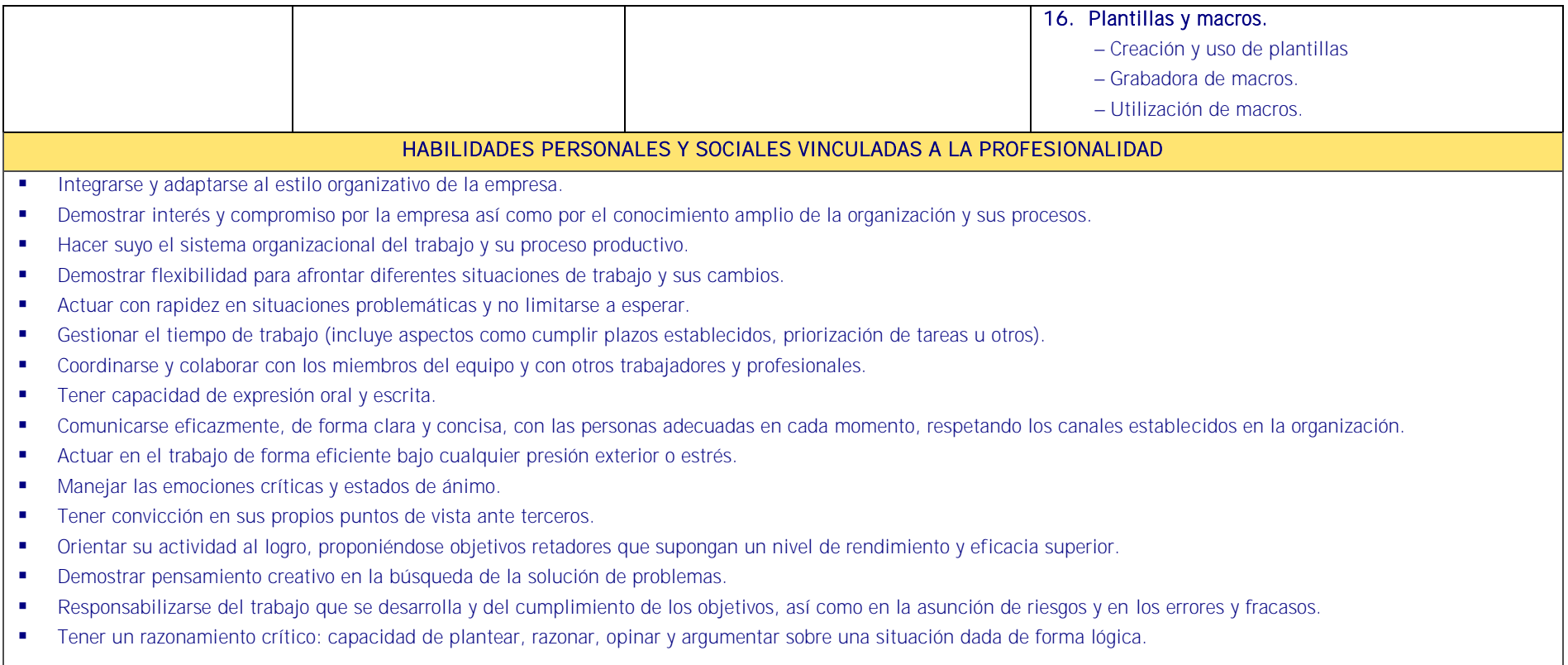

## CONTEXTO PROFESIONAL DE LA UNIDAD DE COMPETENCIA ASOCIADA AL MODULO

### Medios de producción y/o creación de servicios

Equipos ofimáticos -terminales informáticos, portátiles, impresora, escáner, fax, fotocopiadora, cámaras digitales, equipo de telefonía fija y móvil, otros-. Redes informáticas Internet, intranet . Correo y agenda electrónica. Aplicaciones informáticas generales: procesador de texto, hoja de cálculo, programas de presentación gráfica, bases de datos, otras. Asistentes de las aplicaciones informáticas generales. Material de oficina. Destructoras de papel. Impresos -solicitud de información, requerimientos, otros-. Transparencias.

## Productos o resultado del trabajo

Búsquedas de información en la red -interna o externa- y en el sistema de archivos de la organización. Información organizada y actualizada correctamente cumpliendo plazos de entrega. Información obtenida, ordenada, preparada, integrada y transmitida correctamente en forma y plazo. Documentación elaborada con ausencia de errores, organizadamente presentada y estructurada. Documentación correctamente protegida. Presentaciones en diferentes soportes -archivos electrónicos, transparencias, otros-. Importación y exportación en la red. Cumplimiento de las normas internas y externas a la organización de seguridad, confidencialidad. Resolución de incidencias con manuales de ayuda. Respeto del medio ambiente.

### Información utilizada o generada

Normativa referente a derechos de autor, prevención riesgos laborales, protección y conservación del medio ambiente, seguridad electrónica, administración electrónica. Manuales en soporte convencional o informático –on line, off line– de: procedimiento interno, estilo, uso de equipos informáticos, máquinas de oficina y aplicaciones informáticas. Programas de ayuda. Información postal. Información publicada en la red. Publicaciones diversas: boletines oficiales, revistas especializadas, boletines estadísticos, otros. Formatos de presentación de información y elaboración de documentos y plantillas.